## Cheatography

## PowerShell Cheat Sheet by executor via cheatography.com/67281/cs/16887/

| Variables                   |                                  |
|-----------------------------|----------------------------------|
| \$PSScriptRoot              | Path of the current script file  |
| \$env:PSModulePath          | Module installation paths        |
|                             |                                  |
| One Liners                  |                                  |
| Get-ChildItem Env:          | List all environment variables   |
|                             |                                  |
| Common Commands             |                                  |
| <pre>\$PSVersionTable</pre> | Determine PowerShell version     |
| Get-Command cmd             | Similar to which command in bash |
| Measure-Command { block }   | Measure execution time of block  |

## Splatting

@ Splatting operator (can be used with arrays or hashtables)

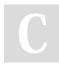

## By executor

cheatography.com/executor/

Not published yet. Last updated 31st August, 2018. Page 1 of 1. Sponsored by **Readability-Score.com** Measure your website readability! https://readability-score.com